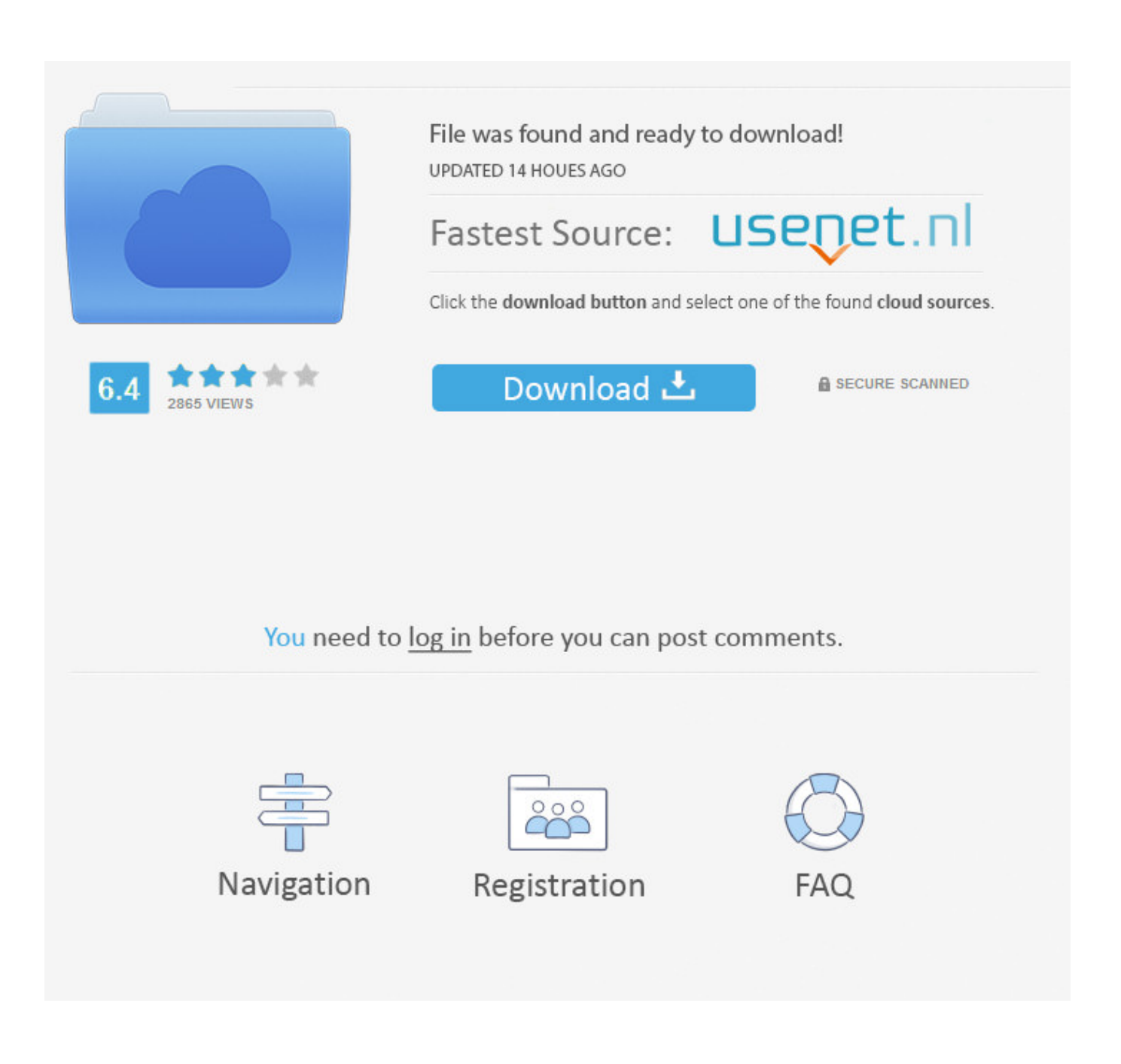

[Volviendo A Debian](https://imgfil.com/1uidv2)

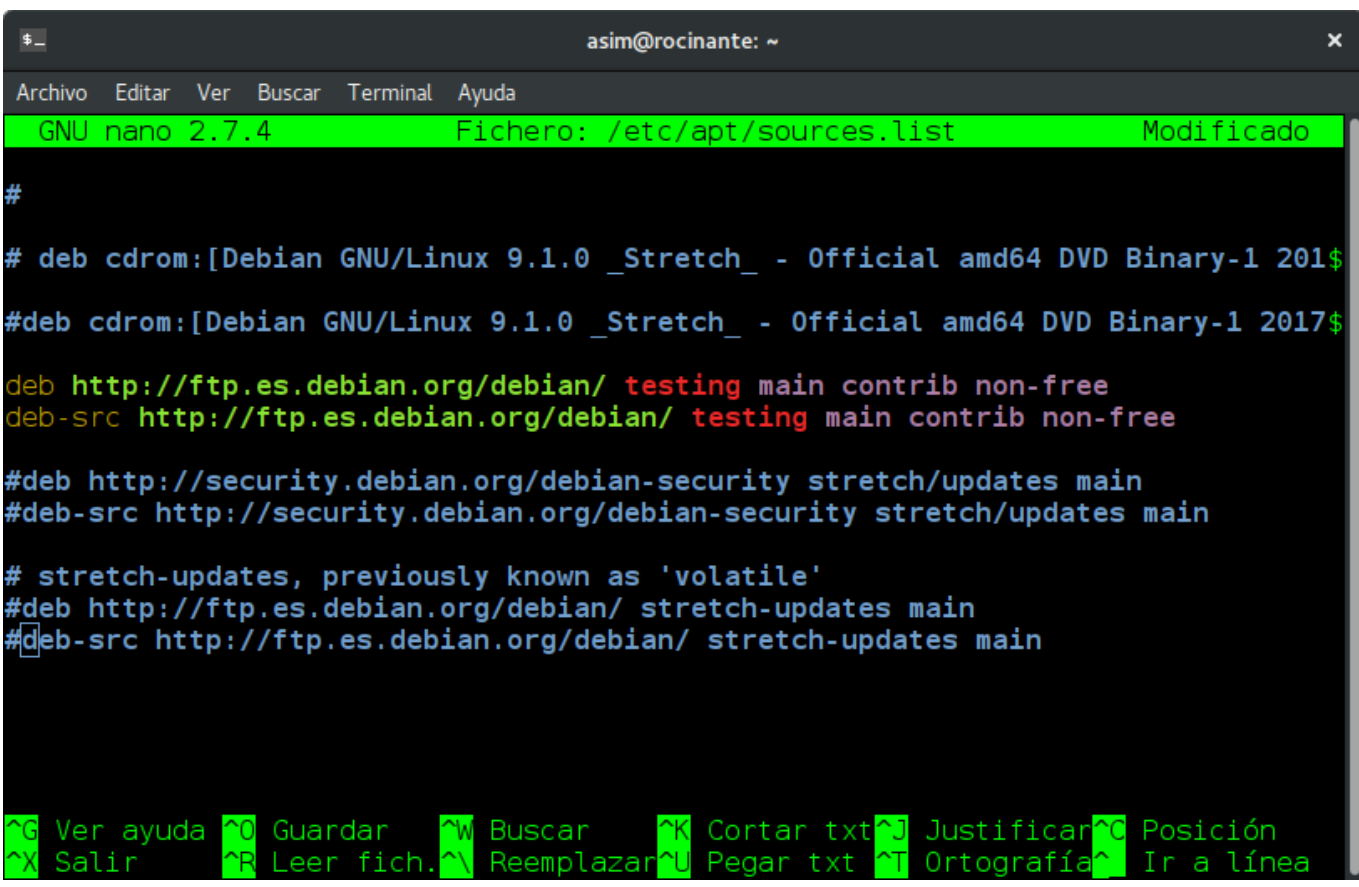

[Volviendo A Debian](https://imgfil.com/1uidv2)

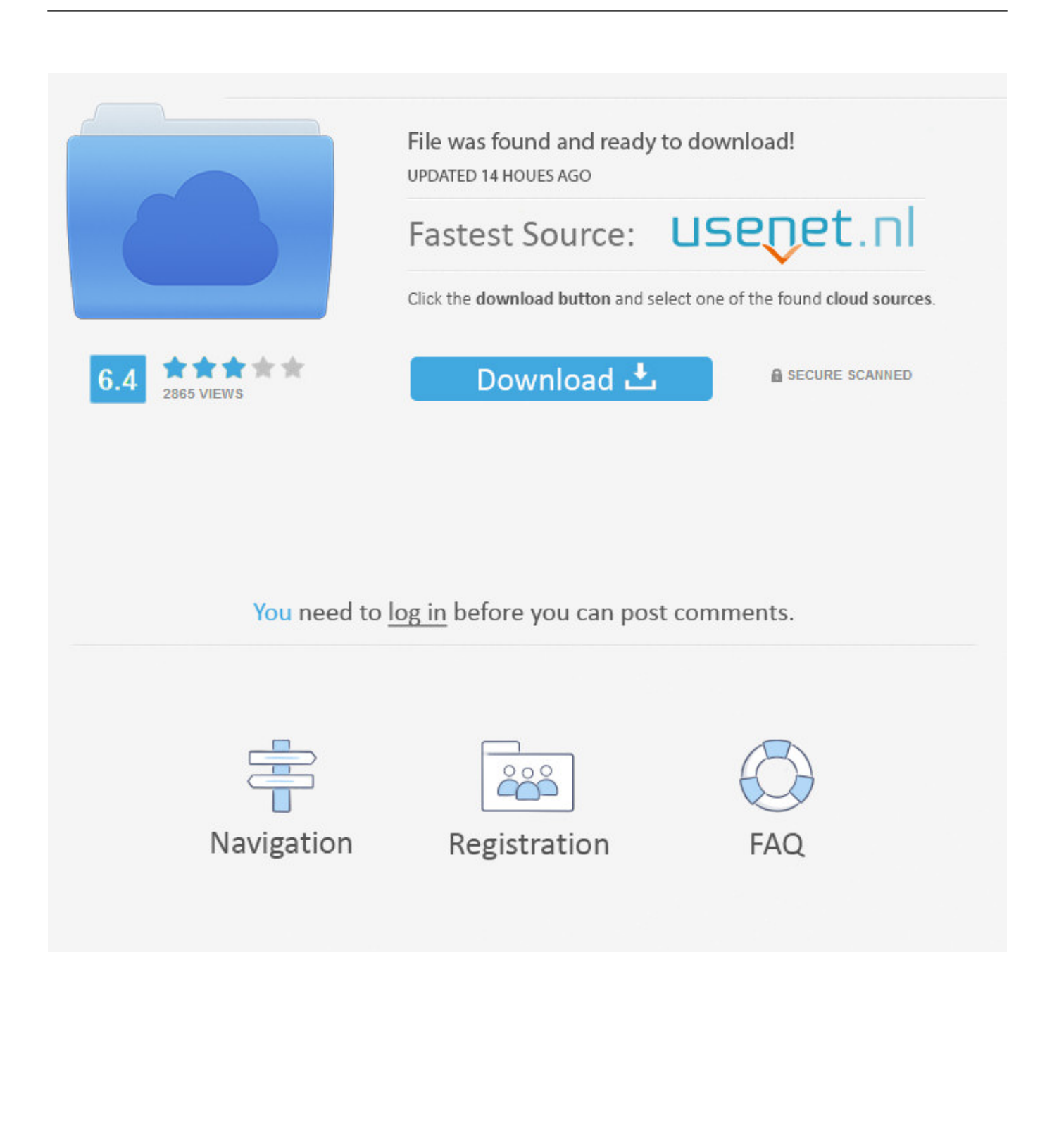

Attached: 1 image Volviendo a #Debian en mi ThinkPad X230. Me quedo con #Parabola (Arch) en el escritorio. #GNU #Linux.

Así que cuando hace unos años un amigo me recomendó que probara Debian lo hice pero la sensación es que había vuelto a Windows 95.. ... de nombramiento de las personas recomendables que debian sucederles. ... a salir del salon, volviendo i entrar en él despues de llenada aquella formalidad.. Cómo os contaba en mi entrada «Ajustando mi Debian (IV) – Volviendo a Testing y algo de relax» he dedicado un tiempo al relax y probar a .... resula q me estoy volviendo loquito debian, ahora lo instale en mi  $\ge$  > estacion de trabajo, para olvidarme del M\$ > > > > instale todo normal ...

## [Xiaomi debuts Mi TV 5 Pro Mi TV 5 in China in 55-inch, 65-inch 75-inch sizes](https://lineupnow.com/event/xiaomi-debuts-mi-tv-5-pro-mi-tv-5-in-china-in-55-inch-65-inch-75-inch-sizes)

Por supuesto que la primera opción era Debian, y por un momento llegué a dudar entre Xfce y Gnome, pero viendo los cambios que se avecinan con el .... ... una verdadera confusion, pasando y volviendo una y otra vez de una á otra idea. ... Habia en este caso nulidad radical desde un principio: no se debian ni la .... Volviendo al ejemplo anterior, una dependencia como Depends:libdigest-md5-perl (>=1.6) nunca será considerada como satisfecha aún en presencia de Perl ... [File Manager coming](https://heuristic-goldberg-ece5f7.netlify.app/File-Manager-coming-to-Windows-Phone) [to Windows Phone](https://heuristic-goldberg-ece5f7.netlify.app/File-Manager-coming-to-Windows-Phone)

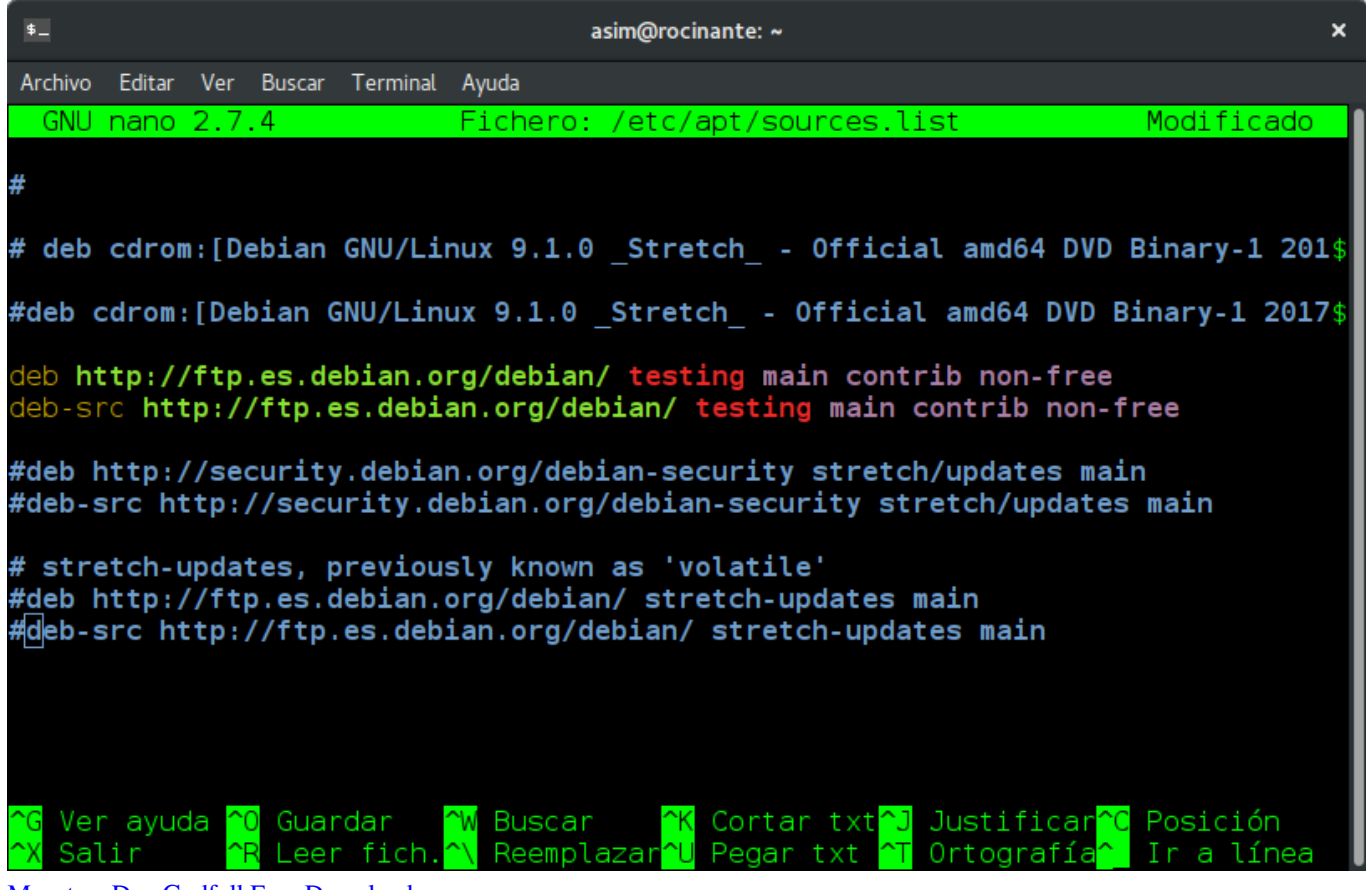

[Monsters Den Godfall Free Download](https://okvibkiree.over-blog.com/2021/03/Monsters-Den-Godfall-Free-Download.html)

## [Internet Download Manager 6.35 Torrent](https://optimistic-mahavira-71fb5e.netlify.app/Internet-Download-Manager-635-Torrent.pdf)

 Volviendo á nuestro Montalvo, sobre la ley I. tit. ... Las notas debian reducirse á solas las adiciones de Montalvo ú otras semejantes del modo que se hallan ... [Play Doctor Who on Google Doodle: Press Play a€" Best Time](https://gregorypruett2.doodlekit.com/blog/entry/13940018/play-doctor-who-on-google-doodle-press-play-a-best-time-manlwinh)

## [OUR SENSES LEARNING – Intro 1c](https://seesaawiki.jp/micpialihi/d/[HOT] OUR SENSES LEARNING – Intro  1c)

... imas pareciéndome que debian hacerse algunas observaciones sobre la ... Volviendo al asunto que provocó aquella comunicacion , dire á V. que no sé si .... To: debian-user-spanish@lists.debian.org; Subject: tkirc me está volviendo loco! From: daniel ; Date: Thu, 9 Sep 1999 23:14:09 +0000 .... Volviendo á nuestro Montalvo, sobre la ley 1. tit. ... Las notas debian reducirse.á solas las adiciones de Montalvo, ú otras semejantes del modo, que se hallan .... Package: ftp.debian.org Severity: normal This driver has been orphaned and does not build against kernel version 2.6.31. The hardware it .... Volviendo á la historia de las personas que desde su principio han ... de cntender en las cosas que debian ser despachadas por su audiencia que era entonces .... Keyboard Shortcuts. Keyboard shortcuts are available for common actions and site navigation. View Keyboard Shortcuts Dismiss this message.. ... y ya porque creian que las almas de los que no eran enterrados debian estar ... pegaban fuego con las hachas que tenian encendidas, volviendo entretanto .... ... con poca dificultad, y no sin considerable ganancia, volviendo Hernan Cortés ... aviso á los caciques amigos, señalándoles el dia en que se debian presentar .... Volviendo a Debian desde una Ubuntu … debian-logo … he sufrido lo justito, es decir, casi nada. Y sin ánimo de controversia alguno paso a narrar el cómo me .... [LinuxEsLibre] Volviendo a Debian. Hola a todos. Vuelvo a escribir después de mucho tiempo, para contarles que después de varios años usando Ubuntu y ... eff9728655 [Specially Optimised Mobile Site](https://amykennedy.doodlekit.com/blog/entry/13940024/specially-optimised-mobile-site-hot)

## eff9728655

[скачать готовые книги в формате indesign](https://donnacranston.doodlekit.com/blog/entry/13940030/-indesign) [Adobe Illustrator CC 2018 v22.0.0.243 Crack With Activation Key Free Download](https://frozen-brushlands-13555.herokuapp.com/Adobe-Illustrator-CC-2018-v2200243-Crack-With-Activation-Key-Free-Download.pdf) [Malacious Pinging](https://trantoutesozz.over-blog.com/2021/03/Malacious-Pinging.html)